### **ОТРАСЛЕВОЙ ДОРОЖНЫЙ МЕТОДИЧЕСКИЙ ДОКУМЕНТ**

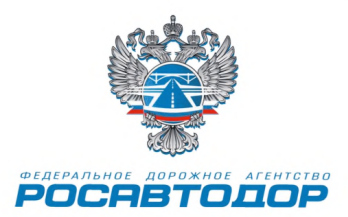

### **Методика оценки и контроля воздушной пористости дорожного цементобетона с применением программного комплекса обработки данных оптической микроскопии образцов шлифов**

**ФЕДЕРАЛЬНОЕ ДОРОЖНОЕ АГЕНТСТВО (РОСАВТОДОР)**

МОСКВА 2015

#### **Предисловие**

1 РАЗРАБОТАН Федеральным государственным автономным образовательным учреждением высшего профессионального образования «Национальный исследовательский технологический университет «МИСиС» по заказу Федерального дорожного агентства в соответствии с ОДМ 218.1.001- 2010.

2 ВНЕСЁН Управлением научно-техническим исследований и информационного обеспечения Федерального дорожного агентства.

3 ИЗДАН на основании распоряжения Федерального дорожного агентства от 30.11.2015 г. № 2284-р

4 ВВЕДЕН ВПЕРВЫЕ.

5 ИМЕЕТ РЕКОМЕНДАТЕЛЬНЫЙ ХАРАКТЕР.

## Содержание

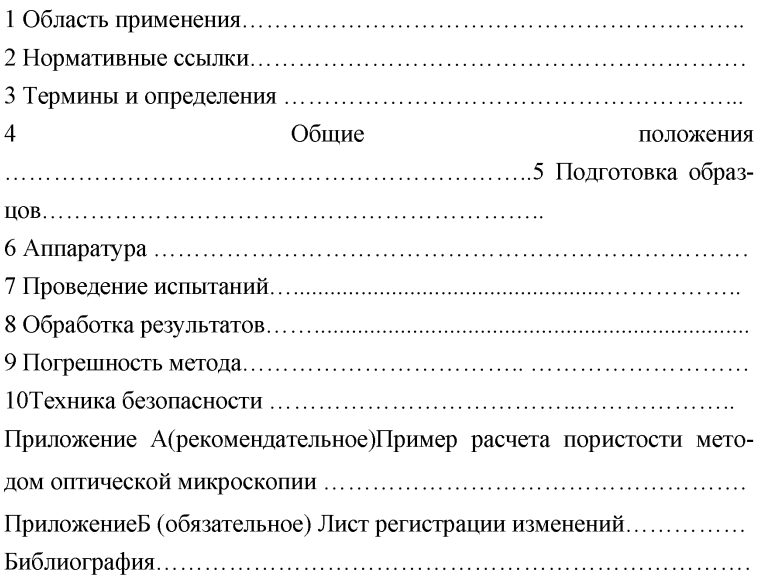

## **ОТРАСЛЕВОЙ ДОРОЖНЫЙ МЕТОДИЧЕСКИЙ ДОКУМЕНТ**

#### **Методика оценки и контроля воздушной пористости дорожного цементобетона с применением программного комплекса обработки данных оптической микроскопии образцов шлифов**

#### **1 Область применения**

Настоящая методика распространяется на дорожные цементобетоны классом прочности В7,5 и выше, и устанавливает методы определения показателей открытой пористости по результатам исследования поверхности образцов шлифов с применением метода оптической микроскопии и использованием программного комплекса обработки данных.

Данная методика позволяет оценить влияние различных технологических факторов и состава бетона на величину и характер воздушных пор в бетоне: сравнить между собой по эффективности различные воздухововлекающие добавки, оценить влияние применяемых режимов перемешивания, транспортирования и вибрирования бетонной смеси, характеристик применяемых в бетоне материалов и других параметров.

#### **2 Нормативные ссылки**

В настоящих рекомендациях использованы ссылки на следующие нормативные документы и классификаторы:

ГОСТ 26633-2012. Бетоны тяжелые и мелкозернистые. Технические условия.

ГОСТ 27006-86. Бетоны. Правила подбора состава.

ГОСТ 12.4.011-89. Система стандартов безопасности труда. Средства защиты работающих. Общие требования и классификация.

**ГОСТ 12.4.103-83. Система стандартов безопасности труда. Одежда специальная защитная, средства индивидуальной защиты ног и рук. Классификация.**

Примечание - При пользовании настоящим документом целесообразно проверить действие ссылочных стандартов и классификаторов в информационной системе общего пользования - на официальном сайте национального органа Российской Федерации по стандартизации в сети Интернет или по ежегодно издаваемому информационному указателю "Национальные стандарты", который опубликован по состоянию на 1 января текущего года, и по соответствующим ежемесячно издаваемым информационным указателям, опубликованным в текущем году. Если ссылочный документ заменён (изменён), то при пользовании настоящим документом следует руководствоваться заменённым (изменённым) документом. Если ссылочный документ отменён без замены, то положение, в котором дана ссылка на него, применяется в части, не затрагивающей эту ссылку.

#### **3 Термины и определения**

**В настоящих методических рекомендациях применяются следующие термины с соответствующими определениями:**

**3.1 бетон - искусственный каменный строительный материал, получаемый в результате формования и затвердевания рационально подобранной и уплотнённой смеси, состоящей из вяжущего вещества (цементили др.), крупных и мелких заполнителей, воды.**

**3.2. бетонная смесь - рационально подобранная смесь вяжущего (цемента), заполнителей, воды и необходимых добавок до ее затвердевания и превращения в камневидное тело. Бетонные смеси обеспечивают получение бетонов с заданными показателями по прочности, морозостойкости и водонепроницаемости и другими нормируемыми показателями качества бетона.**

**3.3 бетоны тяжелые - бетоны плотные на цементном вяжущем и плотных крупных и мелких заполнителях.**

**3.4 водонасыщение - количество воды, поглощённое образцом цементобетона.**

**3.5 добавки для бетонов - минеральные, химические и органические вещества, вводимые в бетонные и растворные смеси с целью улучшения их**

технологических свойств, повышения строительно-технических свойств бетонов и придания им новых свойств.

**3.6 покрытие дорожное цементобетонное** - капитальное покрытие, монолитное, сооружаемое из бетонных смесей, уплотняемых на месте работ.

**3.7 пористость-** характеристика материала, совокупная мера размеров и количества пор в твёрдом теле.

**3.8 пористость открытая** - совокупность пор в материале, сообщающихся с внешней поверхностью;

**3.9 морозостойкость-** способность материалав насыщенномводойсостоянии выдерживать многократное попеременное замораживаниеи оттаиваниебез видимых признаков разрушения и без значительного пониженияпрочности.

**3.10 масштабный коэффициент** - отношение численного значения физической величины в свойственных ей единицах к длине отрезка в пикселях, изображающего эту величину.

**3.11 капиллярные поры** - мелкие поры, небольшие трещины, каналы, полости и другие пустоты, в которых вода и другие жидкости (нефть) могут перемещаться под действием капиллярных сил. Размер пор округлой формы в горных породах условно принимается равным 0,0002 -1,0 мм, а размер трещин **0,0001 -0,25** мм.

**3.12 порометрия-** определение характеристик пористой структуры материалов, в частности, среднего размера пор и распределения пор по размерам.

#### **4 Общие положения**

4.1 Суть методики заключается в измерении площади занимаемой порами на поверхности бетонного образца путем обработки снимков, полученных при помощи оптической микроскопии. Пористость определяется отно-

шением площади поверхности, занятой порами на изображении ко всей площади изображения.

4.2 Данная методика может быть использован для определения пористости твердых цементобетонных изделий, а также для контроля пористой структуры материала в соответствии с ГОСТ 12730.4.

4.3 Для подготовки и шлифовки поверхности образцов перед исследованием требуется применять специализированное оборудование, например, шлифовальный станок со скоростью вращения круга 50 - 500 об/мин.

4.4 Для использования данной методики требуется наличие специальной аппаратуры, такой как оптический микроскоп и специализированных программных пакетов для обработки и обсчета полученных изображений поверхности. Например, микроскоп оптический с увеличением не ниже 50 крат с возможностью подключения цифровой камеры для получения цифровых изображений поверхности, а также программный комплекс для обработки изображений, зарегистрированный как средство измерения в диапазоне измерения линейных размеров  $0.08 \div 25000$  мкм.

#### **5 Подготовка образцов**

С целью проведения цифровой фотосъёмки шлифов бетона с последующей автоматизированной компьютеризированной обработкой полученных данных для определения воздушной пористости изготавливаются образцы бетона по ГОСТ 26633-91 и ГОСТ 27006-86: Бетоны. Правила подбора состава.

Из числа контрольных образцов бетонной смеси отбираются кубики, хранившиеся с соблюдением термо-влажностного режима не менее 7 суток. Полученныеобразцы бетона после распалубки и выдержки распиливается фрезой на куски размером 25 х 60 х 60 мм (рисунок 1) для удобства работы с ними с использованием микроскопа.

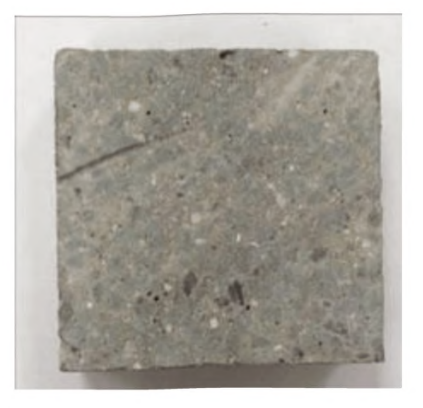

**Рисунок 1 - Исходный образец бетона для проведения измерений**

Далее на выбранной поверхности одного из внутренних срезов (для предотвращения ошибочного анализа верхнего слоя кубика, в котором изменена структура цементного камня из-за т.н. известково-цементного молочка) путем последовательной шлифовки-полировки на абразивной бумаге различной зернистости (320, 400, 600, 1200) подготавливается поверхность исследуемого образца для микроскопических исследований. Время шлифовки составляет 3 минуты на каждом типе абразивной бумаги. Нагрузка на образец  $10 \div 30$  H.

При проведении шлифовки необходимо очищать поверхность образца от грязи и частиц абразивной бумаги. После окончания процесса необходимо очистить поверхность при помощи губки или щетки под струей воды.

В результате операции шлифовки-полировки необходимо получить гладкую ровную поверхность образца, без трещин и сколов, которые могли бы внести погрешность при обсчете пористости в дальнейшем, которая пригодна для проведения микроскопических исследований. Поверхность после обработки приведена на рисунке 2.

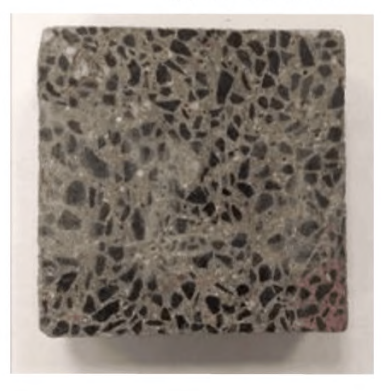

**Рисунок 2 - Поверхность образца бетона после шлифовки-полировки**

На исследуемой поверхности должны быть отчетливо видны поры и воздушные пузырьки без видимых сколов их границ.

#### **6 Аппаратура**

В ходе проведения подготовки и испытания образцов бетонов для исследования пористости используется следующая аппаратура и программные комплексы:

-Шлифовальный станок BuehlerMetaServ 2000 (или аналог) и расходные материалы в виде абразивной бумаги с зернистостью 320,400, 600,1200;

-Оптический микроскоп CarlZeissAxiovert 40МАТ (или аналог);

-Программный комплекс для обработки электронных изображений ImageExpertPro;

-Программный продукт Windows ICE для построения панорамного изображения из фотографий, полученных на микроскопе (или аналог);

-Штангенциркуль;

-Металлическая линейка.

## **7 Проведение испытаний**

**7.1 Для анализа пористости образцов бетонов используются цифровые изображения, полученные с помощью оптического микроскопа. Съёмка на оптический микроскоп CarlZeiss (рисунок 3) осуществляется при увеличении 50.**

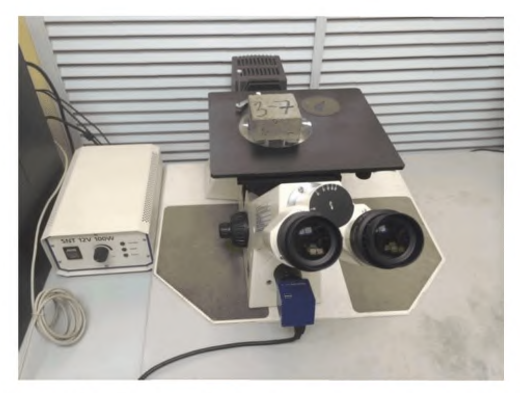

Рисунок 3 - Внешний вид оптического микроскопа

**Применение методических рекомендаций предусматривает использование аналогичных оптических микроскопов других видов и марок. Для получения необходимых цифровых изображений исследуемых образцов применяется оптический прибор со встроенной цифровой камерой, имеющий технические характеристики соответствующие таблице 1.**

**Таблица 1 - Технические характеристики оптического микроскопа.**

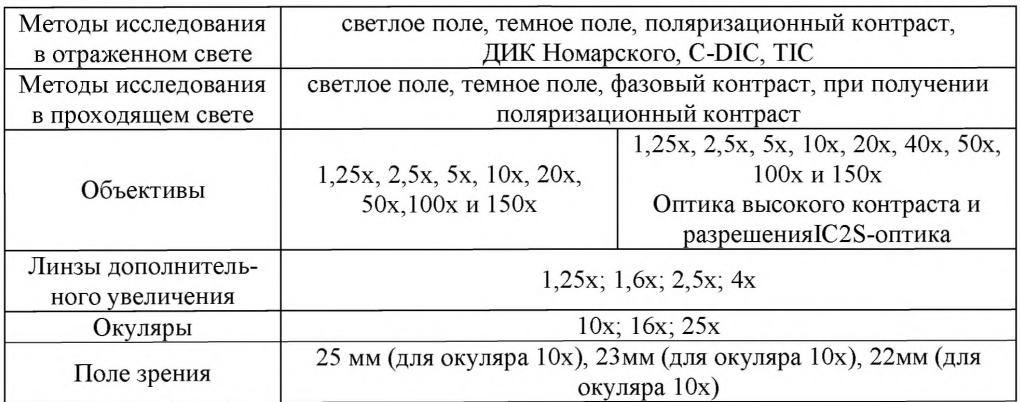

7.2 Далее при использовании цифровой камеры с помощью программного обеспечения AxioVisionAxiovert 40МАТ получают цифровое изображение поверхности образца бетона, пример которого приведен на рисунке 4.

7.3 Для увеличения статистически обрабатываемой поверхности образца бетона с помощью специализированного программного продукта Windows ICE строится панорамное изображение поверхности. Пример панорамного изображения приведен на рисунке 5. Для составления этого панорамного изображения быть сделано не менее 200 снимков поверхности образца бетона.

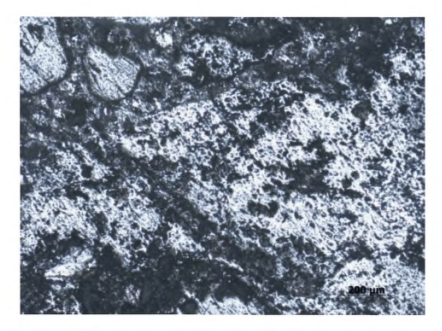

**Рисунок 4 - Поверхность образца (оптический микроскоп)**

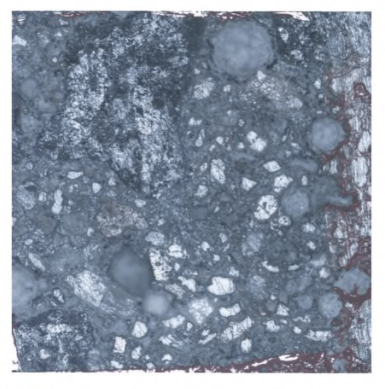

**Рисунок 5 - Пример полученного панорамного изображения образца цементобетона**

#### **80бработка результатов**

8.1 Принцип выделения пор основан на выделении фрагментов изображения по резкости, так как поры при съемке оказывались «не в фокусе», то есть были нерезкими. На рисунке 6 показан результат применения фильтра по резкости в программе ImageExpertPro для обрабатываемого изображения. Нерезкие участки, которые и являются порами, выделены черным цветом.

8.2 При количественной обработке задается масштабный коэффициент. Масштабный коэффициент рассчитывается по следующей формуле (1):

$$
K_M = \frac{L}{l} \tag{1}
$$

где: Км - масштабный коэффициент, мкм/пикс

L – истинное расстояние между двумя точками на поверхности объекта, мкм

1- расстояние L, измеренное по полученному изображению с микроскопа, пике.

Истинное расстояние на поверхности образца измеряется с использованием физического эталона (объекта-микрометра) или при помощи иного измерительного прибора.

Полученный масштабный коэффициент необходимо задать в пункте меню «Масштаб» программы ImageExpertPro. Программный продукт позволяет обрабатывать несколько изображений одновременно и получать с них общую статистику данных, что удобно при обработке большого массива фотографий.

**ОДМ 218.3.057-2015**

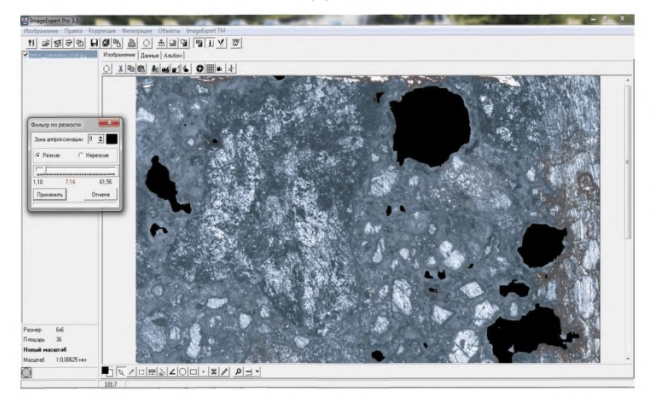

**Рисунок 6 - Результат применения фильтра по резкости**

8.3 Проводится операция сегментации по цвету для выделения пор. Это необходимо для того, чтобы в дальнейшем с использованием программного обеспечения ImageExpertPro провести количественный обсчет элементов фотографии заданного цвета.

8.4 Далее применяется фильтр, который удаляет несплошности внутри выделенных участков пор. Также производится удаление граничных объектов, которые не участвуют в процессе расчета. Примеры изображений, обработанных с применением фильтров, приведены на рисунках 7-10.

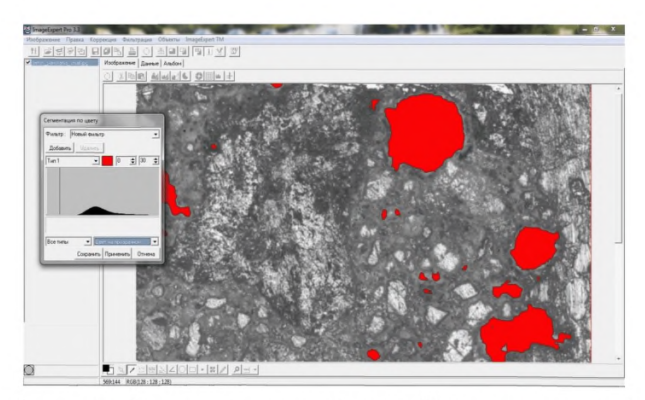

**Рисунок 7 - Результат применение фильтра "Сегментация по цвету"**

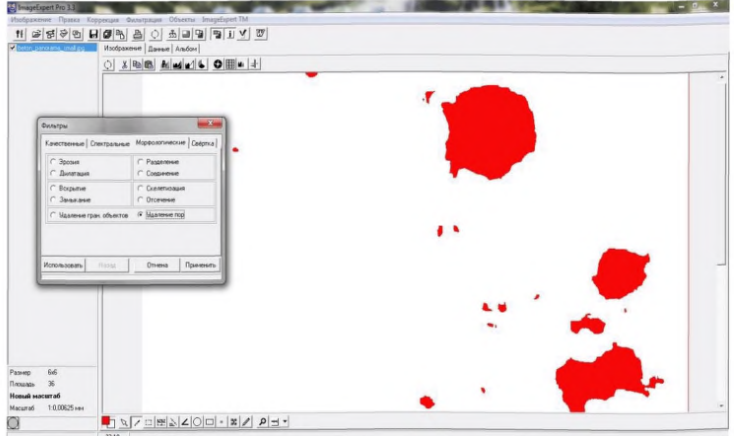

Рисунок 8 - Результат применения фильтра "Удаление пор"

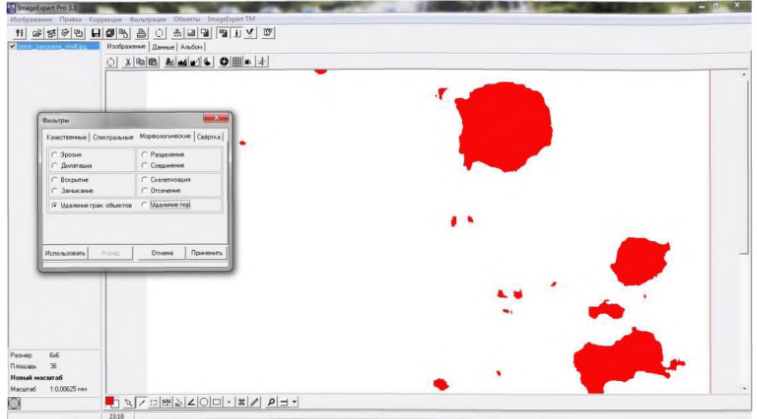

Рисунок 9 - Результат применения фильтра "Удаление граничных объектов"

**8.5 После проведения подготовительных операций проводиться обсчет элементов, выделенных по цвету. Расчет процентного содержания пор и их площади происходит автоматически.**

S ImageExpert Pro 3.3 Изображение Правка Коррекция Фильтрация Объекты ImageExpert IM н| <mark>s | s | v | п | п | с | »</mark><br>1960 ресельство и Изобажене Датър | Албан | Départe • Загрузить | Сокранить | Очистить | Всего измерений 50 Статистика Детально Сумма Среднее Отклон 42 40 38 36 34 32 30 28 28 24 22 20 18 16 14 12 10 0,137<br>0,138<br>0,201<br>0,125<br>1,79<br>0,163<br>5,28  $\begin{array}{r} 0.0600 \\ 0.0334 \\ 0.0479 \\ 0.0309 \\ 0.096 \\ 0.0390 \\ 0.140 \end{array}$ ент по площади анализ аметр окружности эквивале симальный диаметр. мальный диаметр Фере, мм янутость ий диаметр, мм erp Формы [P/sgrt(S) 0,307 0,395 0,482 0,570 0,658  $\overline{\smash{\triangleright} \ \ 30}$  $\overline{\Box}$  Маркеры  $\overline{\Box}$  Проце  $\boxed{\bullet}$  10  $\boxed{\div}$  Cranapmusi Make<br>0.0877<br>0.1754<br>0.2631<br>0.4386<br>0.4386 NHN TH Kom 0.438 0.5263 0.6140 0.5263  $0.00$ 1:0,00629  $0.7017$ 0.7894

**ОДМ 218.3.057-2015**

**Рисунок 10 - Расчет процентного содержания пор на анализируемой площади образца цементобетона.**

Процентное соотношение пор вычисляется по формуле (2) в соответствии с ГОСТ 12730.4:

$$
\varPi = \frac{S_H}{S_{\scriptscriptstyle OS}} \cdot 100\%
$$
 (2)

где:  $\Pi$  – пористость, %

 $\mathrm{S_{H}}-$ площадь, занимаемая порами на поверхности образца, мкм $^{2},$ 

 $\rm S_{OB}$ – площадь поверхности образца, мкм $^2$ .

## **9 Погрешность измерения**

Точность определения пористости для цементобетонных смесей с показателями воздушной пористости до 12 % должна быть не ниже значений, приведенных в таблице 2.

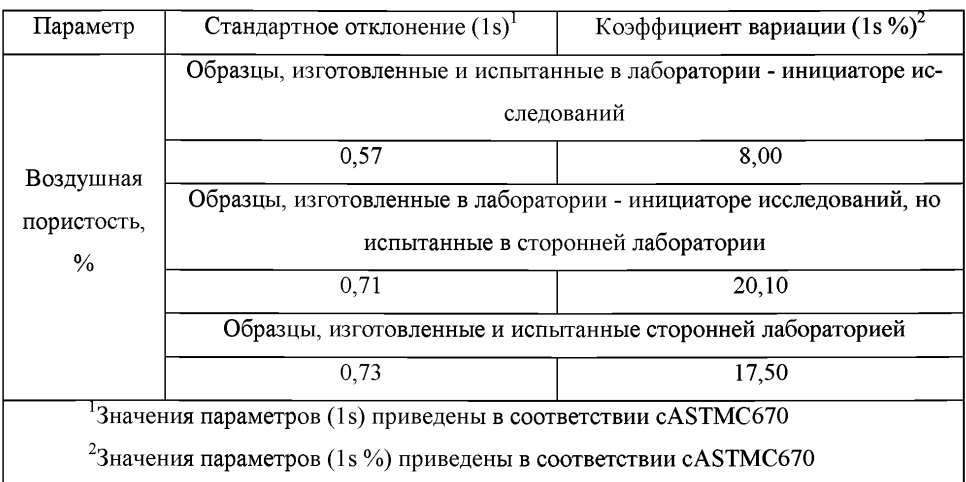

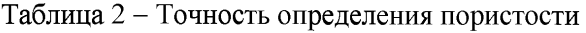

**Поверка и аттестация измерительного оборудования (как микроскопа, так и программного комплекса) должна производиться в соответствии с установленными требованиями не реже, чем один раз в год.**

## **10 Техника безопасности**

**В связи с высоким уровнем травмоопасности на этапе пробоподготовки шлифов цементобетона, особенно на этапе резки, необходимо обеспечивать надёжность крепления образцов в зажимные приспособления приборов.**

**При проведении всех работ необходимо использование средств индивидуальной защиты: халат, очки, перчатки, респираторы и т.п., в соответствии с требованиями ГОСТ 12.4.011-89 и ГОСТ 12.4.103-83.**

**Использование компьютеров и другой вычислительной техники необходимо обеспечить в соответствии с СанПиН 2.2.2.542-96 «Гигиенические требования к ВДТ и ПЭВМ».**

**Помещения, где проводятся работы, должны быть оснащены аптечкой первой помощи и углекислотными огнетушителями.**

#### **Приложение А**

#### **(рекомендательное)**

#### **Пример расчета пористости методом оптической микроскопии**

Изображения для обработки были получены с использованием оптического микроскопа. Ниже приведен пример процесса обработки одного изображения.

Первоначально были сделаны 203 снимка поверхности образца бетона, которые были объединены в панораму при помощи программного обеспечения Windows ICE. Панорама приведена на рисунке 5 методики, раздел VII.

Принцип выделения пор основан на выделении фрагментов изображения по резкости, так как поры при съемке оказывались «не в фокусе», то есть были нерезкими. На рисунке 6 методики, раздел VII, показан результат применения фильтра по резкости в программе ImageExpertPro для обрабатываемого изображения. Нерезкие участки, которые и являются порами, выделены черным цветом. При количественной обработке задавался масштабный коэффициент, где 1 пикселю соответствует 0,00675 мм. Для вычисления масштабного коэффициента на каждом изображении поверхности бетона ставится размерная шкала в мкмс учетом используемого увеличения с использованием физического эталона(объекта-микрометра). Программный продукт позволяет обрабатывать несколько изображений одновременно и получать с них общую статистику данных, что удобно при обработке большого массива фотографий.

Далее производились операции сегментации по цвету для выделения пор, применялся фильтр удаления пор для устранения неоднородности внутри выделенных участков пор. Также производилось удаление граничных объектов, которые не участвуют в процессе расчета. Результаты применения этих фильтров приведены на рисунках 7, 8 и 9 методики, раздел VII.

После проведения подготовительных операций происходит обсчет элементов, выделенных по цвету. В данном случае активный цвет красный. Согласно программному расчету поры занимают 6,88 *%* от общей площади изображения (процент по площади анализа, рисунок 10 методики, раздел VII). Этот параметр характеризует объем открытых капиллярных пор в материале (в плоскости отшлифованного среза).

Для каждого типа материала бетона для уменьшения экспериментальной погрешности съёмка проводится дважды. В результате для исследованного образца дорожного цементобетона средняя величина объема открытых пор в материале составила 7,33 %.

# **Приложение Б**

# **Лист регистрации изменений**

Таблица Б. 1

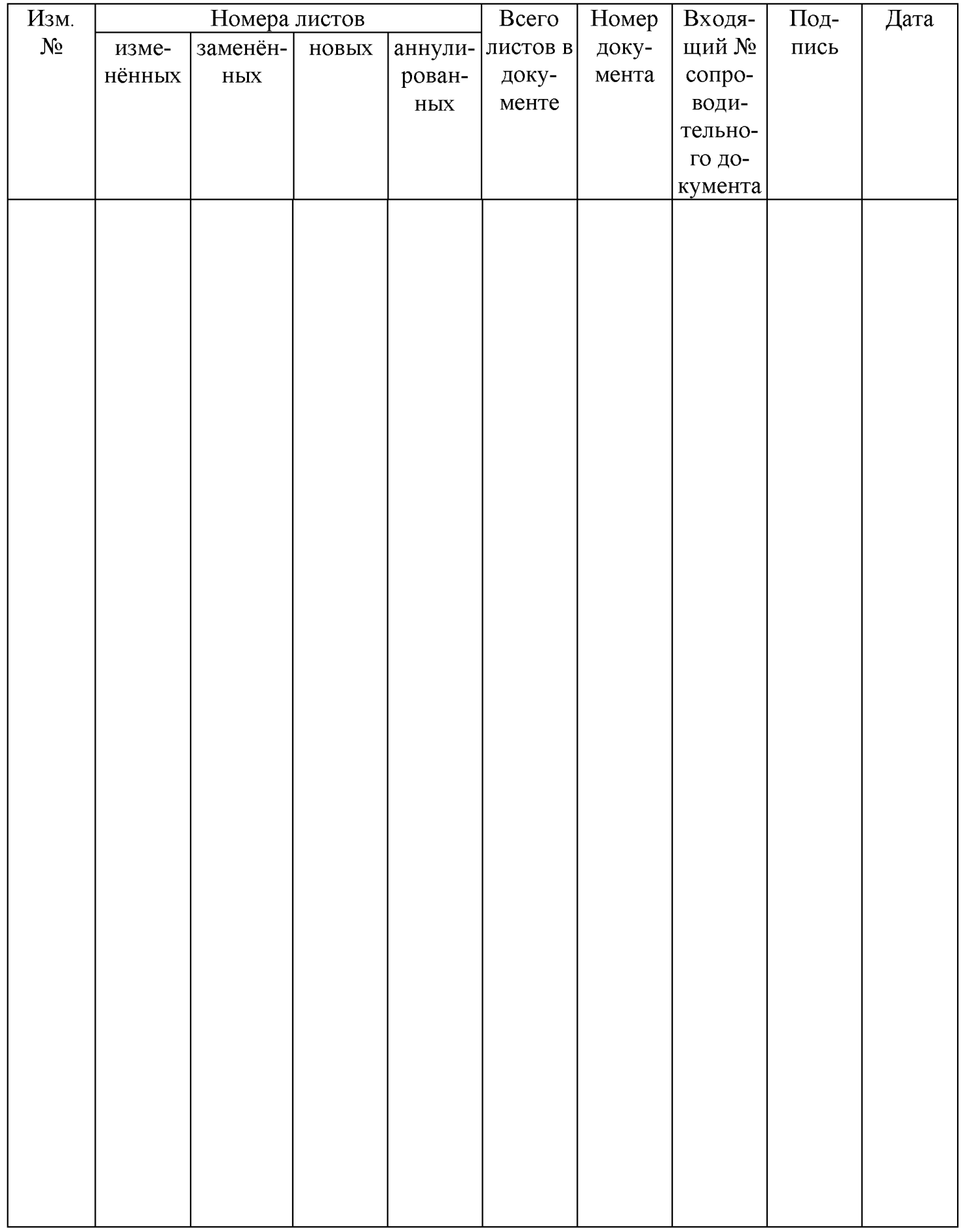

## **Библиография**

- [1] http://www.buehler.com/Products/Grinding-Polishing/MetaServ-250-Family
- [2] https://www.micro-shop.zeiss.com
- [3] http://www.modificator.ru/ad/nexsys.html
- [4] http://research.microsoft.com/en-us/um/redmond/groups/ivm/ICE/
- [5] СанПиН: 2.2.2.542-96:Гигиенические требования к ВДТ и ПЭВМ. Организация работы

#### ОКС 93.080.01

Ключевые слова: бетон бетонные смеси, пористость, степень воздухововлечения, прочность, оптическая микроскопия, автоматизированный анализ.

Руководитель организации-разработчика НИТУ «МИСиС»

Проректор по науке и инновациямФилонов М.Р.

Руководитель разработки

Профессор НИТУ «МИСиС»Кузнецов Д.В.

Исполнитель

Н.с. НИТУ «МИСиС»КомиссаровА.А.

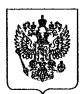

## МИНИСТЕРСТВО ТРАНСПОРТА РОССИЙСКОЙ ФЕДЕРАЦИИ ФЕДЕРАЛЬНОЕ **ДОРОЖНОЕ АГЕНТСТВО (РОСАВТОДОР)**

## **РАСПОРЯЖЕНИЕ**

*<sup>&</sup>gt;3 0 .* /-/

**Москва**

 $No$   $\alpha\alpha\beta\beta\gamma-\beta$ 

#### Об издании и применении ОДМ 218.3.057-2015 **«Методика оценки и контроля воздушной пористости дорожного цементобетона с применением программного комплекса обработки данных оптической микроскопии образцов-шлифов»**

В целях реализации в дорожном хозяйстве основных положений Федерального закона от 27 декабря 2002 г. № 184-ФЗ «О техническом регулировании» и обеспечения дорожных организаций методикой оценки и контроля воздушной пористости дорожного цементобетона с применением<br>программного комплекса обработки данных оптической микроскопии программного комплекса обработки данных оптической микроскопии образцов-шлифов:

1. Структурным подразделениям центрального аппарата Росавтодора, федеральным управлениям автомобильных дорог, управлениям автомобильных магистралей, межрегиональным дирекциям по строительству автомобильных дорог федерального значения, территориальным органам управления дорожным хозяйством субъектов Российской Федерации рекомендовать к применению с даты утверждения настоящего распоряжения ОДМ 218.3.057-2015 «Методика оценки и контроля воздушной пористости дорожного цементобетона с применением программного комплекса обработки данных оптической микроскопии образцов-шлифов» (далее - ОДМ 218.3.057-2015).

2. Управлению научно-технических исследований и информационного обеспечения (А.В. Бухтояров) в установленном порядке обеспечить издание ОДМ 218.3.057-2015 и направить его в подразделения и организации, указанные в пункте 1 настоящего распоряжения.

3. Контроль за исполнением настоящего распоряжения возложить на заместителя руководителя А.А. Костюка.

Руководитель

(4 9 5 ) 6 8 7 -8 8 -2 3 л о б . 5 0 -2 7 1 *#*

Р.В. Старовойт

О.В. Каширина<br>(495) 687-88-23 доб. 50-271